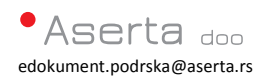

Mesto: Beograd Datum: 03.02.2017 Dok verzija: u2.1

*eDokument* informator

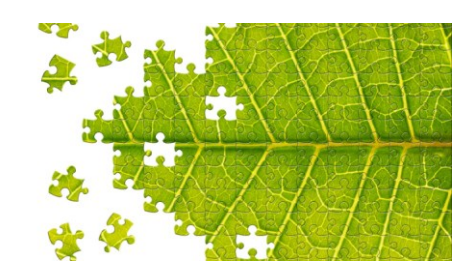

*eDokument PoliSign - sve se računa!*

## <span id="page-0-0"></span>*eDokument PoliSign* uputstvo za prijem dokumenmata

## Sadržaj

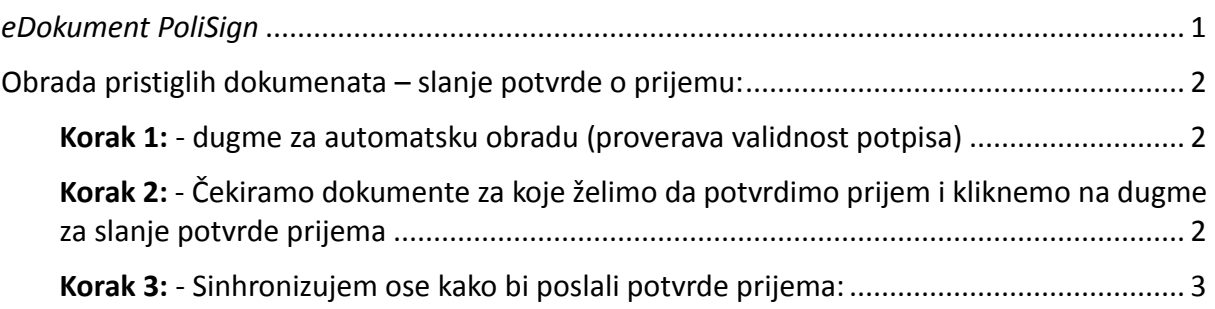

## <span id="page-1-0"></span>Obrada pristiglih dokumenata – slanje potvrde o prijemu:

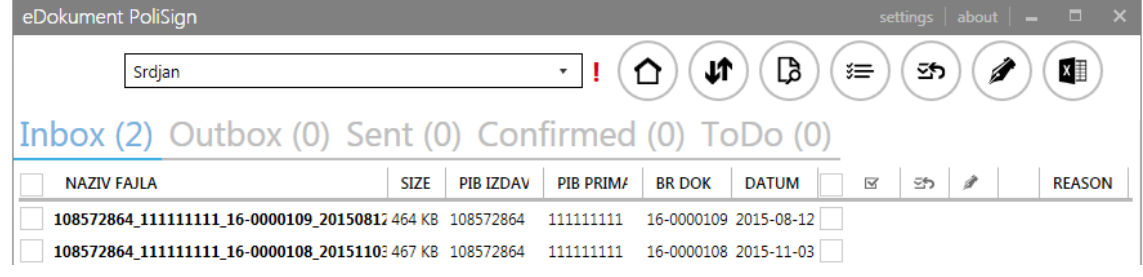

<span id="page-1-1"></span>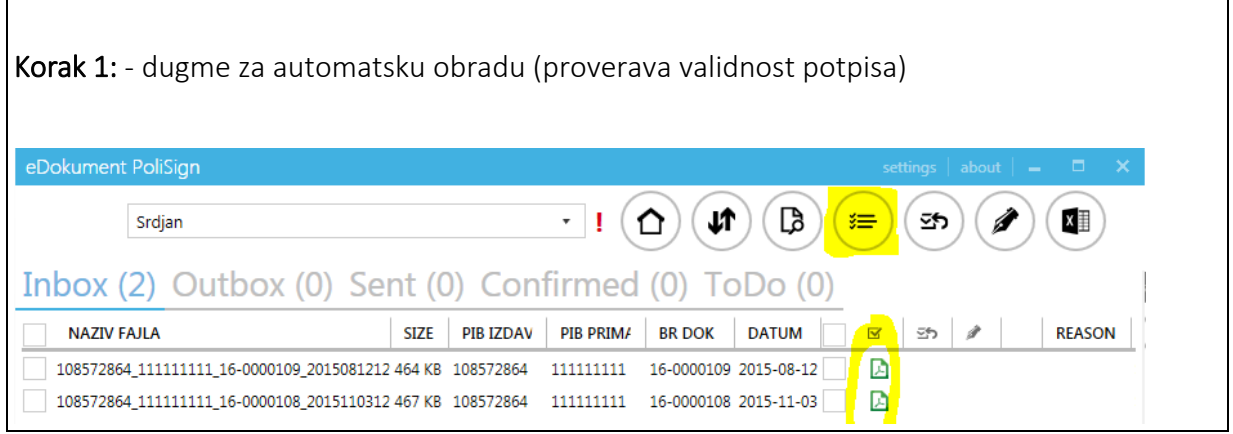

<span id="page-1-2"></span>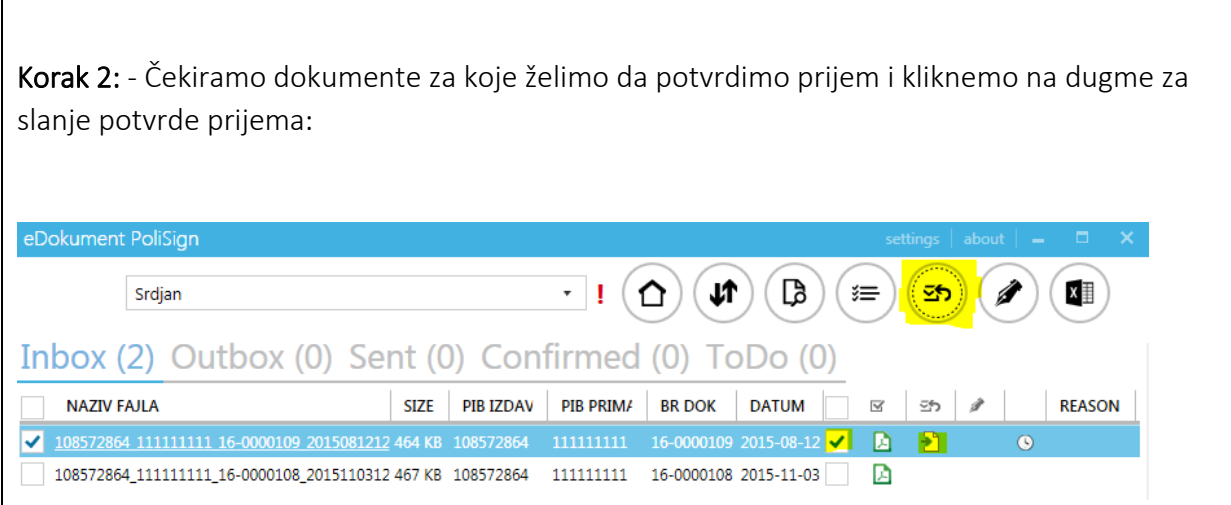

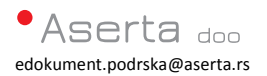

<span id="page-2-0"></span>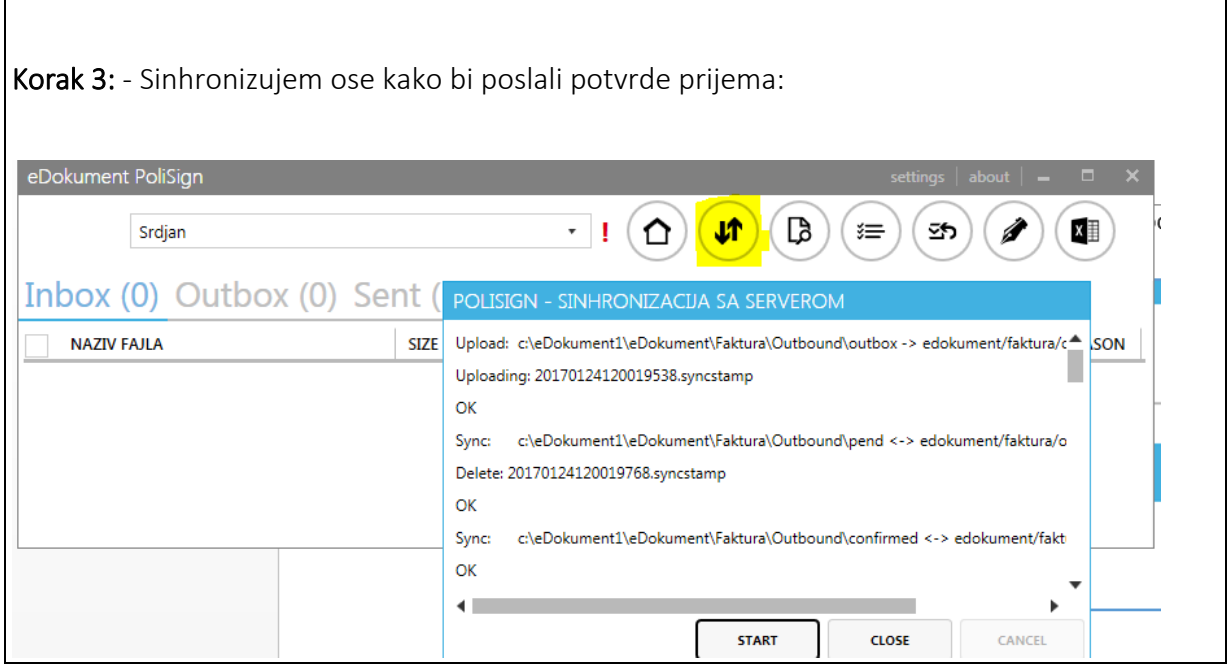